**Evean Qin Advanced Micro Devices, Inc. 1 Commerce Valley Drive East, Markham, ON, Canada**

# **Introduction**

**B**uilding a state-of-art verification environment for a design is essentially building a large complex software system. Many constructs and techniques from computer programming are supported by the verification language for convenience in development. However, some commonly used ones are not. For instance, "*alias*" is not defined in the SystemVerilog Standard. Despite the reasons regarding not having "alias" in the language, in some cases, aliasing can be very handy for designing an efficient testbench. It helps to reduce the maintenance effort and prevents human mistakes while building or using the verification environment.

In the UVM verification environment, a monitor and a driver shall be set up for this interface. A base transaction is designed to contain an *ENUM* member "opcode" associated with the Opcode bus, and a 32-bit data member "operand" associated with the Operand bus. The driver and monitor operate with this base transaction. And multiple child transactions are extended from this base for different commands, and ought to store their own unique fields according to the specification. The UVM tests execute the testing sequences with different command transactions based on the test intents.

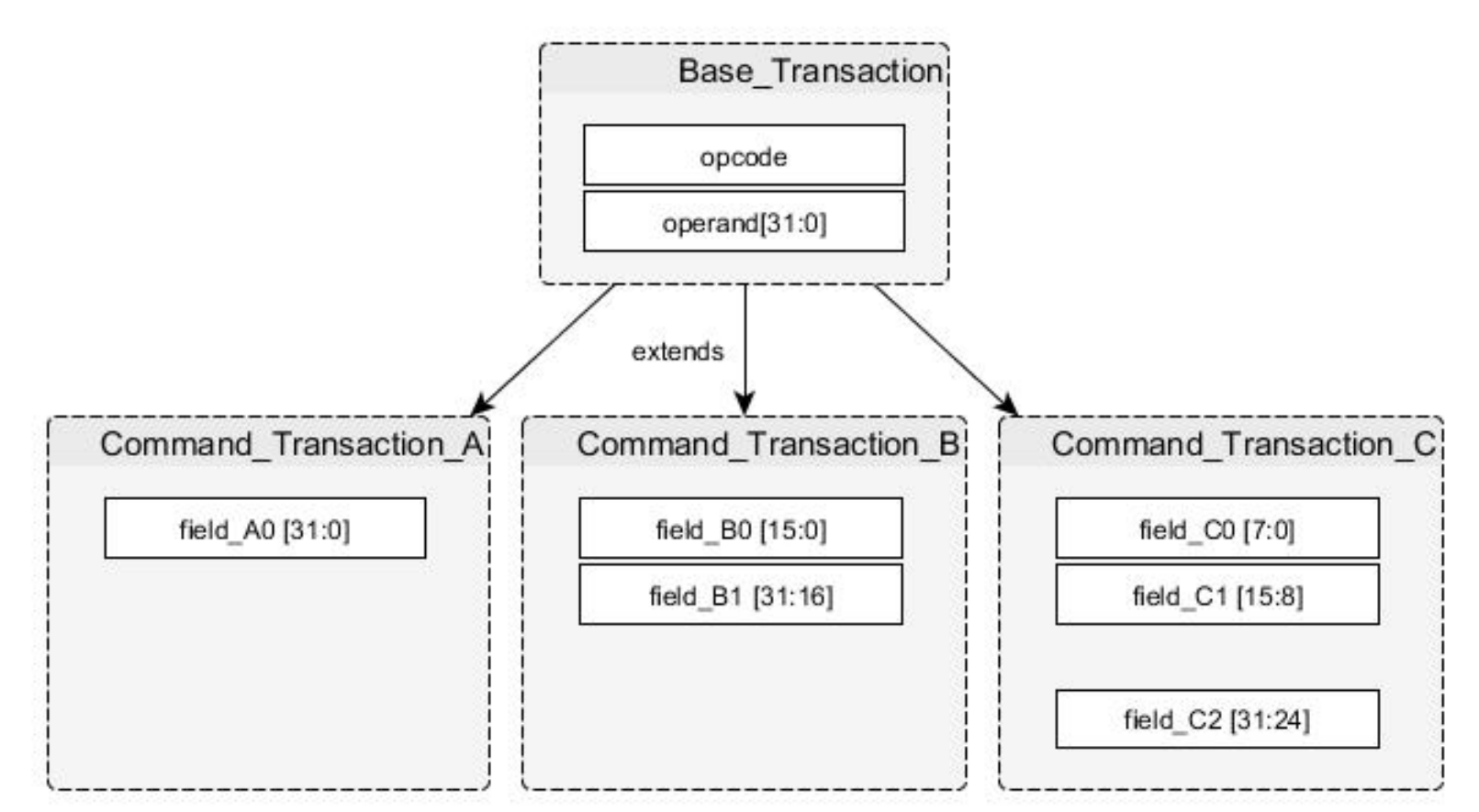

Here are the two typical problems when designing and using the UVM environment:

# **Example of a Design and Testbench**

## **Problems in the Design**

# **Potential Alternative Solution**

- a) Extra actions for packing and unpacking the operands. *For example, the driver needs to decode the opcode then pack the fields from the command transaction into the operand before sending it into the interface. Vice versa for the Monitor*.
- b) Data synchronization between variables is not seamless. *For example, in the command transaction class, the same information is stored in two independent sets of variables. Updating either of them does not imply updating the other one.*

Usually, in a programming language, the above problems can be solved by aliasing the variables, so that either the operand or any field is updated in the command transaction, the value will be synchronized without any extra action. Here are the pseudo codes in Command\_Transaction\_A:

### *B. let Construct*

SystemVerilog from the *IEEE 1800-2012* standard introduces the "*let*" construct, which defines a template expression, customized by its ports. Besides customizing the text macros, it can be used to provide shortcuts for identifier. It can be used in UVM by declaring it in a SystemVerilog package.

typedef union packed bit[15:0] field\_B0; bit[15:0] field\_B1; } commandB\_union; …

However, the let identifier cannot be used in the left-hand-side (LHS) of an assignment as shown in the example below. So the user will not be able to update the operand through assigning values directly to the fields in the command transactions. Here is an example:

# AMD HUSE of Aliasing in SystemVerilog Verification Environment AMD H

**The DUT contains a** command interface which consists of a 16-bit opcode bus and a 32-bit operand bus. In this command bus, according to the Opcode, the Operand can be dynamically divided into different fields.

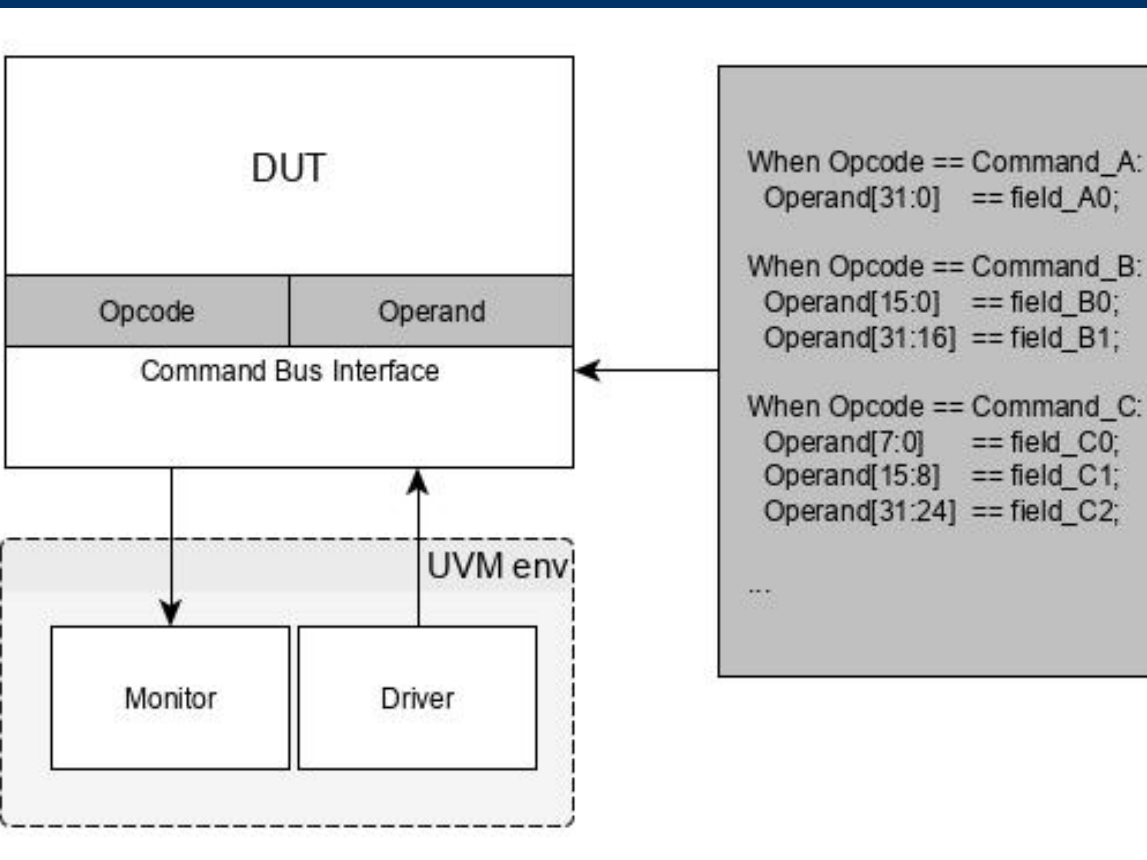

# **The User-Defined Aliasing Method**

When using this setup, different packed union types need to be defined for different command transactions. The operand variable in the base transaction is decoupled with the operand variable in its child transactions due to the data type overriding. As a result, the driver cannot directly drive the Operand bus with the value from the "operand" in the base transaction. In the end, this testbench structure with additional static components is not dynamic enough to solve the problem but increases work in maintenance.

For example, when the Opcode is *COMMAND\_A*, the Operand will be assigned to a 32-bit field: *fields\_A0*. When the Opcode is *COMMAND\_B*, the Operand will be divided into two 16-bit fields instead: *field\_B0* and *field\_B1*. Sometimes, the Operand does not have to be fully filled and the fields do not have to be consecutive. For example, when the Opcode is *COMMAND\_C*, the Operand is setup to have *three 8-bit fields* with *8 reserved bits* between two of them.

Figure 1. Design and Testbench Example

# **The UVM Environment Setup**

class Command\_Transaction\_A extends Base\_Transaction;

**A**fter exhausting the potential solutions from the SystemVerilog Standard, it is concluded that none of them can fully resolve the problems in the testbench construction for this design. Therefore, let's come back to the aliasing method and see if this can be implemented in a class construct for the verification environment. In a computer system, aliasing describes a situation in which a data location in memory can be accessed through different symbolic names in the program. Hence, implementing a userdefined alias in a SystemVerilog class construct needs to retrieve the memory address of the variable first. But SystemVerilog does not define pointer type and has no system function to retrieve the memory address of a variable either. In this case, to leverage the fine establishment of the pointer referencing in C/C++, the DPI-C plugin can be used to work with SystemVerilog for this problem. Here is an example of the DPI-C functions and the usage in

… alias field  $A0 = \text{operand}[31:0]$ ; …

As mentioned previously, "*alias*" is not allowed in a class construct in SystemVerilog. The pseudo codes will fail to be compiled. Therefore, we will start the journey of seeking for the solutions to workaround this and hopefully achieve the desired goal in the testbench design.

### *A. Standard-Defined "alias"*

*SystemVerilog 3.1* has introduced "*alias*" into the standard. The alias statement models a bidirectional short-circuit connection used in a module or an interface construct, by which the designer can assign different "virtual" nets sharing the same physical net. Here is a code example of the "*alias*" usage in an interface:

interface Command\_A\_inf (inout wire [31:0] operand); wire [31:0] field\_A0; alias field\_A0 = operand; …

endinterface

trans.field\_B0.set\_value(16'hbbbb); trans.field\_B1.set\_value(16'h2222);  $\frac{1}{2}$  This will print "trans.operand = 0x2222bbbb" `uvm\_info("EXAMPLE", \$sformatf("trans.operand = 0x%x", trans.operand.get\_value()), …) endclass

package command\_bus\_dv\_package; bit [31:0] operand; let field A0 = operand; endpackage class Command\_Transaction\_A extends Base\_Transaction; function set\_A0(bit[31:0] value); field  $AO = value$ ; //This is illegal endfunction

endclass

**Though the DPI-C approach has some solvable limitations, it** empowers the verification environment with the "*alias*" method. Different variables can be linked dynamically to reduce the effort in testbench development and maintenance. With an insignificant run-time overhead, the verification environment can become more scalable, less design error-prone, and more user friendly.

Furthermore, the *let* construct is not supported in a class construct, and hence, all its declarations have to be put inside a package. This may cause name conflicts and data corruptions due to multiple concurrent assignments. Therefore, the *let* construct seems unsuitable for linking the variable bi-directionally.

However, each command needs its own virtual interface to the bus for the monitor and drive. Adding a new command, a new interface needs to be created. Using the standard-defined "*alias*" statement does not provide any convenience in the verification environment.

# *C. Packed Union Struct*

With *SystemVerilog 3.1*, packed union can be defined to concatenate multiple packed or integer data into a packed array. It allows the users to access the union as a 32-bit data type and its members independently. Most importantly, it can be used in a package or a class construct. Here is an example:

# *D. Dynamic Methods Lookup*

In the SystemVerilog standard from *IEEE 1800-2012*, dynamic methods lookup is introduced. It allows the use of a variable of the superclass type to hold subclass objects and to reference the method of those subclasses directly from the superclass variable. In practice, the pure virtual methods can be declared in the Base\_Transaction for packing and unpacking the operand. The actual method definitions are implemented in the child classes such as Command\_Transaction\_B. Here is a code example:

This polymorphism technique eliminates the casting actions, which saves some code and solves problems of bit-packing in the testbench development. However, it still relies on the functions to synchronize the data between variables. Therefore, the users and the testbench designers need to carefully decide when and where to call these functions to avoid data corruption.

SystemVerilog environment:

#include #includ

int get\_

returr } int get\_ int \*a

addr

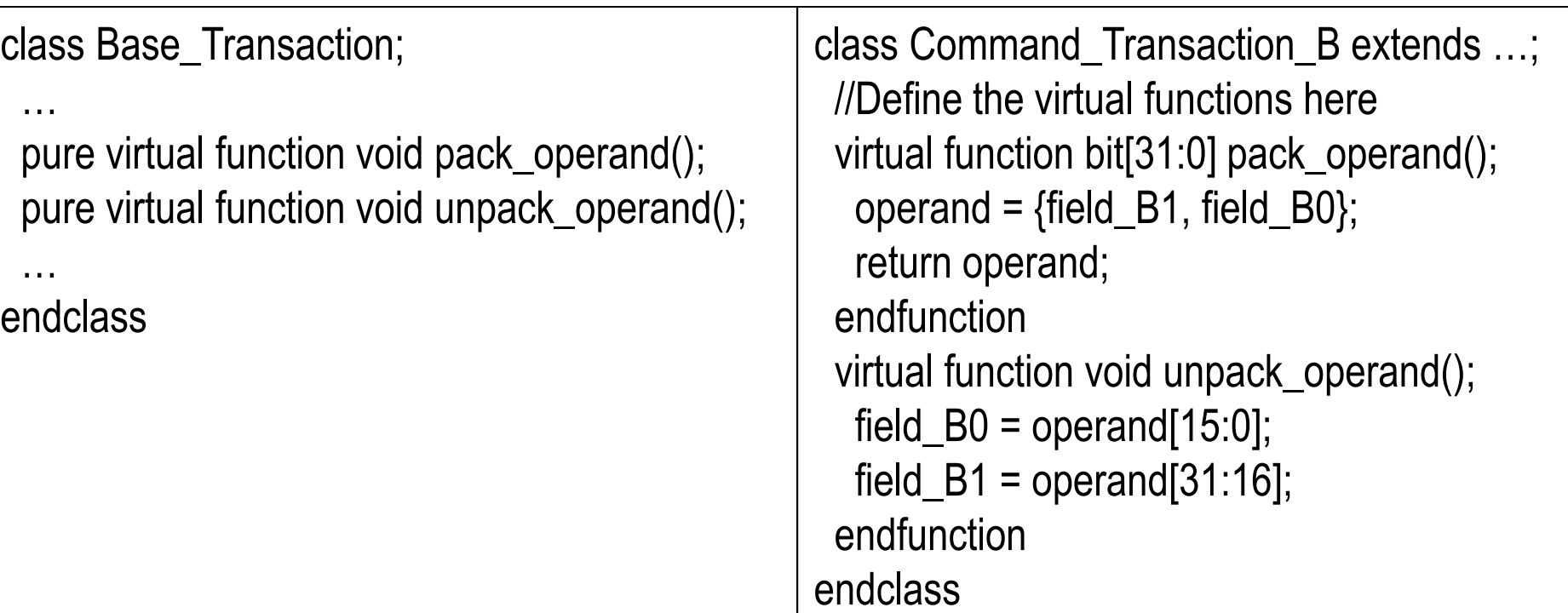

} void set  $int$  \*a addr \*addr }

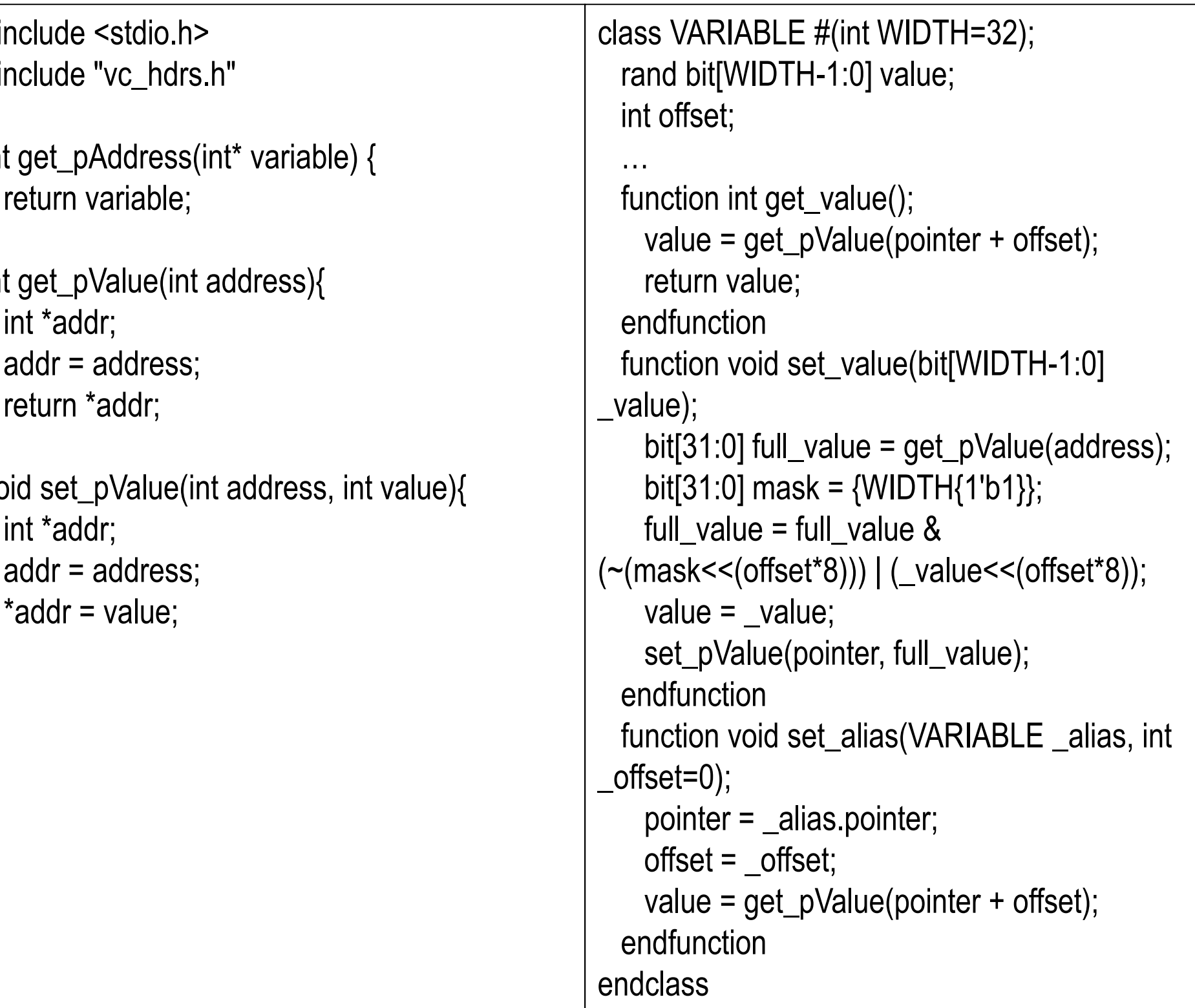

class Command\_Transaction\_B extends Base\_Transaction VARIABLE#(16) field\_B0; // 16-bit field VARIABLE#(16) field\_B1; // 16-bit field

…

field\_B0.set\_alias(operand, 0); field\_B1.set\_alias(operand, 2);

… endclass

class example\_test; Command\_Transaction\_B trans; …

# **Summary**

### Here is an example of how to declare and use the alias:

Figure 2. Example of the Transaction Hierarchy Setup